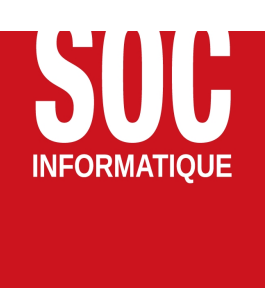

# FORMATIONS BIM

Date mise a jour : 01/02/22

# Préparer des maquettes BIM5D dans Allplan

Pour une prise en main rapide des fonctionnalités de base pour la préparation d'une maquette depuis le logiciel CAO ALLPLAN à partir d'exercices pratiques

# 1 Généralités

## Objectifs pédagogiques

- Comprendre les enjeux du BIM5D
- Savoir construire une charte pour la modélisation
- Savoir modéliser suivant la phase et le niveau de détail demandé
- Comprendre la classification Uniformat et son usage, l'associer aux objets Allplan
- Exporter au format, savoir régler l'essentiel des paramètres

## Prérequis

Le logiciel doit être installé.

## Profil concerné

Tous publics Pour personne en situation de handicap

### Moyens pédagogiques

Accompagnement individuel ou en groupe Formation accessible en ligne Assistance téléphonique après la formation Salle de formation, vidéoprojecteurs ou écran TV

# Durée du stage et horaires

1 jour soit 7 heures. 09h00 à 12h30 14h00 à 17h30

## Lieux, modalités et dates

Région Alsace, Région Rhône-Alpes Partout en France Accessible en formation à distance (FOAD) (Entrée et sortie permanente)

## Effectif par session

Formation individuelle En groupe, minimum 2 personnes. Maximum 8 personnes

#### Matériel utile

Ordinateur portable Une connexion Internet Avoir un accès à QIGU (fourni par SOC Informatique)

## Modalités d'évaluation en amont

Entretien individuel de faisabilité Pré-diagnostic téléphonique Questionnaire d'auto-évaluation des connaissances

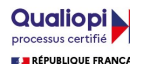

### FORMATIONS BIM

# Modalités d'évaluation en aval

Exercices pratiques et validation des acquis à la fin de chaque module. Attestations de formation

## Intervenants

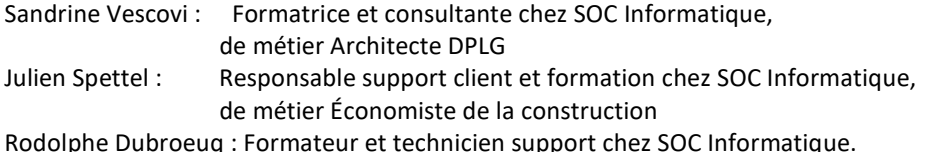

# Tarifs

Présentielle à partir de : 790 € HT par personne\* Distancielle à partir de : 120 € HT /h par personne\* \* (voir devis)

# 2 Déroulement de la journée

# Module Découverte (1 jour)

- Généralités de l'application
	- Environnement et interface
	- Principe d'organisation du projet
- Bases dessin
	- Gestion des calques et layers
	- Dessin avec propriétés de format
	- Dessin précis avec les options de saisie
- Base construction 3D
	- Principe de base et plans de référence
	- Paramétrage des objets 3D
- Base Architecture
	- Murs et cloisons
	- Fenêtres et ouvertures
	- Plancher trémie et escalier
- Habillage du plan
	- Cotations
	- Bibliothèque d'objet
- Impression
	- Mise en page et impression

Exercice : réalisation guidée d'une maquettes 3D simple

3 Contactez-nous !

03.88.77.03.26 - formation@socinformatique.fr

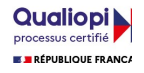